## **Unix/Linux systemweite Konfigurationsdateien**

Klaus Knopper <unix@knopper.net>

Version 1.0 (6. August 1999)

In der folgenden Tabelle sind einige der wichtigsten Konfigurationsdateien unter Unix aufgelistet. Sie befinden sich traditionell im Verzeichnis /etc.

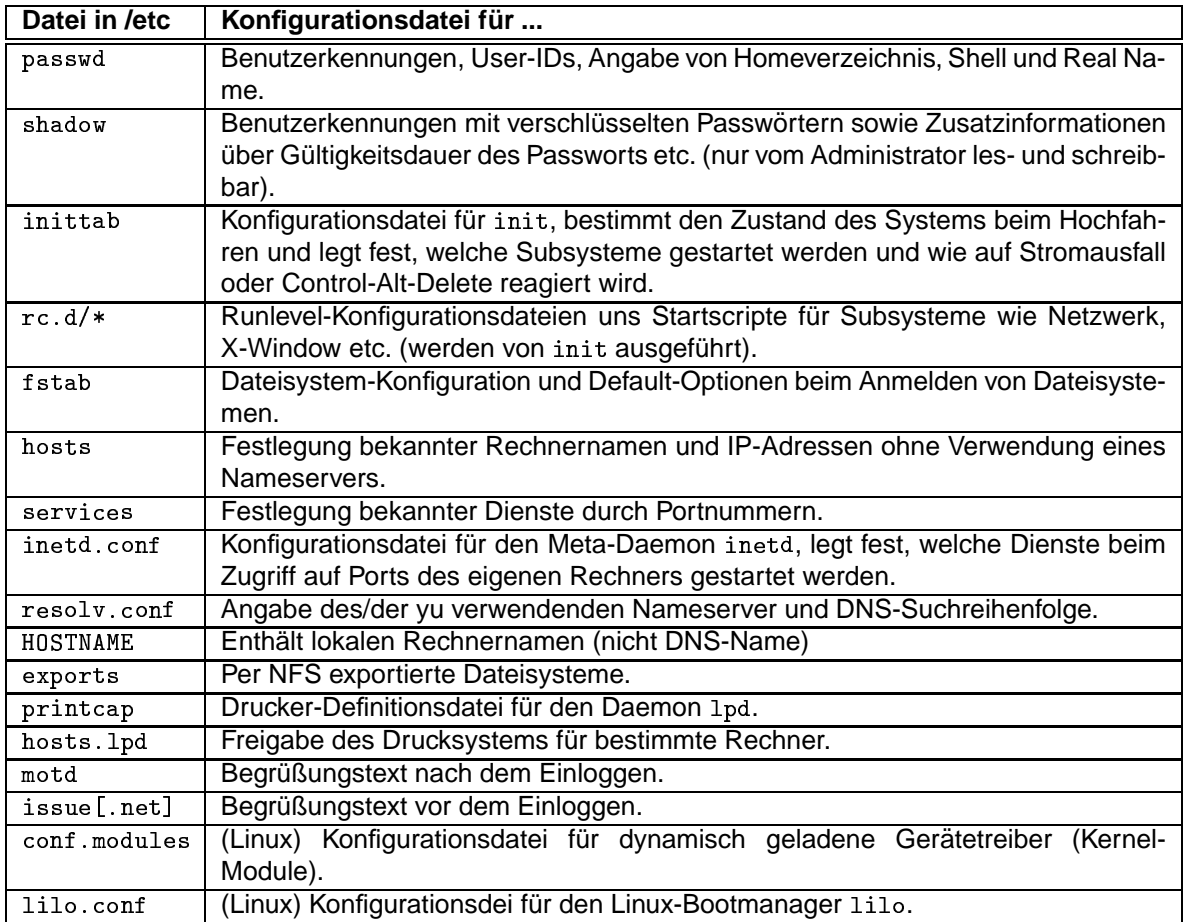

(Liste ist unvollständig.)